# **AP Computer Science File Input with Scanner**

Subset of the Supplement Lesson slides from: Building Java Programs, Chapter 6 by Stuart Reges and Marty Stepp (http://www.buildingjavaprograms.com/)

# **Input/output (I/O)**

import java.io.\*;

- Create a File object to get info about a file on your drive.
	- (This doesn't actually create a new file on the hard disk.)

**File f** = **new File**("example.txt"); if (**f.exists()** && **f.length()** > 1000) { **f.delete()**;

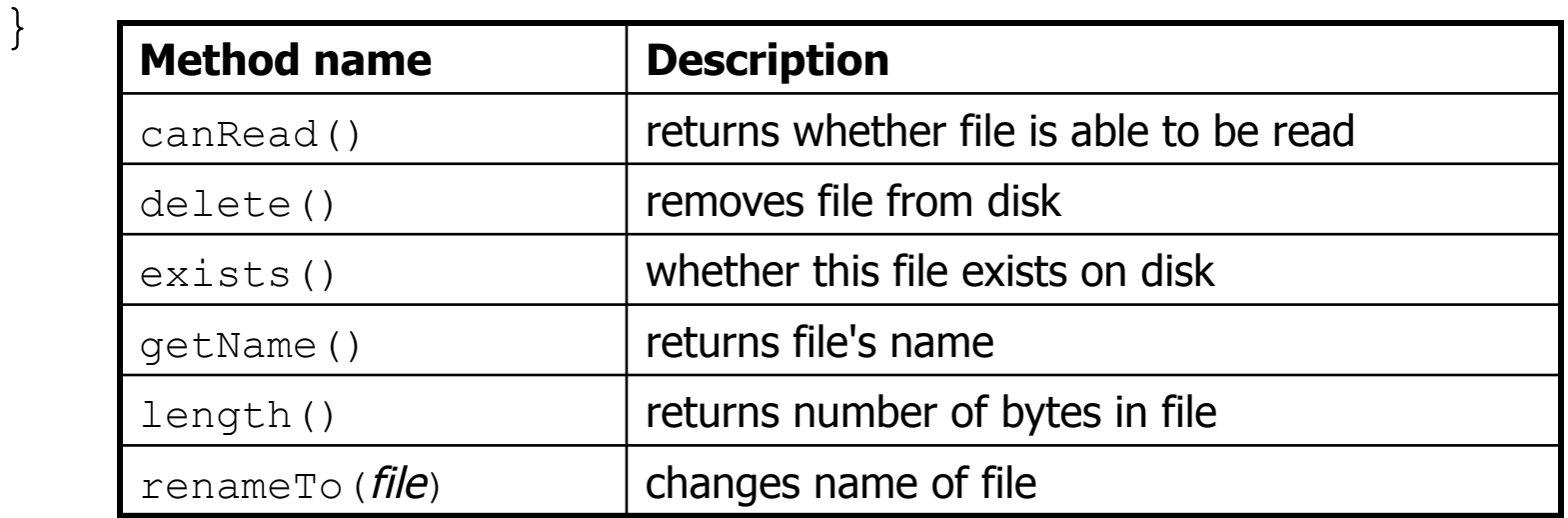

# **Reading files**

• To read a file, pass a File when constructing a Scanner. Scanner **name** = new Scanner(new File("**file name**"));

#### – Example:

File file = new File("mydata.txt"); Scanner input = new Scanner (file) ;

#### – or (shorter):

Scanner input = new Scanner(**new File("mydata.txt")**);

# **File paths**

- **absolute path**: specifies a drive or a top "/" folder
	- S:/embergquist/Writeable/APCS/Period3/data.csv
	- Windows can also use backslashes to separate folders.

• **relative path**: does not specify any top-level folder

names.dat input/r2d2.txt

– Assumed to be relative to the *current directory*:

```
Scanner input = new Scanner(new File("data/
readme.txt"));
```
If our program is in  $H:$  /hw6, Scanner will look for H:/hw6/data/readme.txt

### **Compiler error w/ files**

```
import java.io.*; // for File 
import java.util.*; // for Scanner 
public class ReadFile { 
     public static void main(String[] args) { 
        Scanner input = new Scanner(new File("data.txt"));
        String text = input.next();
         System.out.println(text); 
 } 
}
```
#### • The program fails to compile with the following error:

```
ReadFile.java:6: unreported exception 
   java.io.FileNotFoundException; 
must be caught or declared to be thrown 
            Scanner input = new Scanner(new File("data.txt"));
\mathcal{L}^{\mathcal{A}} and \mathcal{L}^{\mathcal{A}} and \mathcal{L}^{\mathcal{A}} and \mathcal{L}^{\mathcal{A}}
```
# **Exceptions**

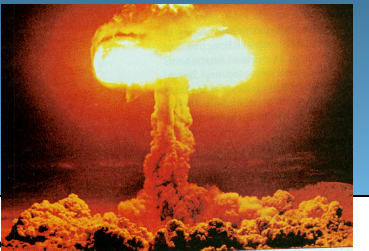

- **exception**: An object representing a runtime error.
	- dividing an integer by 0
	- calling substring on a String and passing too large an index
	- trying to read the wrong type of value from a Scanner
	- trying to read a file that does not exist
	- We say that a program with an error "*throws*" an exception.
	- $-$  It is also possible to "*catch*" (handle or fix) an exception.
- **checked exception**: An error that must be handled by our program (otherwise it will not compile).

 **We must specify how our program will handle file I/O failures!** 

#### **The throws clause**

• **throws clause**: Keywords on a method's header that state that it may generate an exception (and will not handle it).

• Syntax:

public static **type name**(**params**) **throws type** {

– Example:

public class ReadFile { public static void main(String[] args) **throws FileNotFoundException** {

– Like saying, "I hereby announce that this method might throw an exception, and I accept the consequences if this happens."

#### **Input tokens**

- **token**: A unit of user input, separated by whitespace.
	- A Scanner splits a file's contents into tokens.
- If an input file contains the following:

23 3.14 "John Smith"

The Scanner can interpret the tokens as the following types:

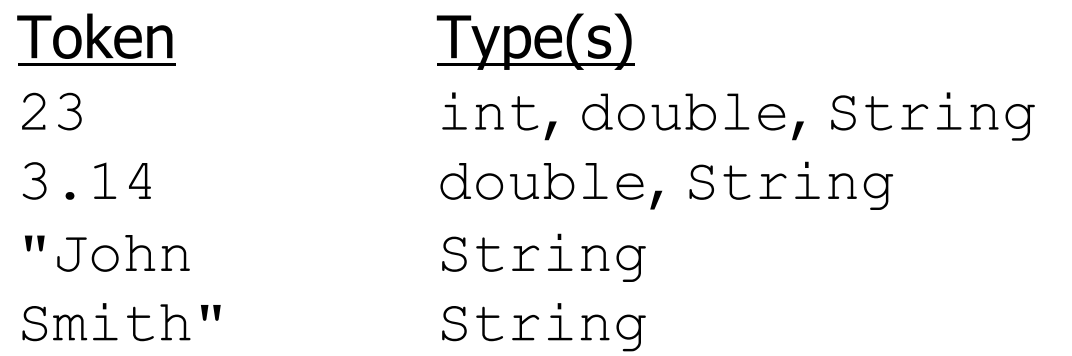

#### **Files and input cursor**

• Consider a file weather.txt that contains this text:

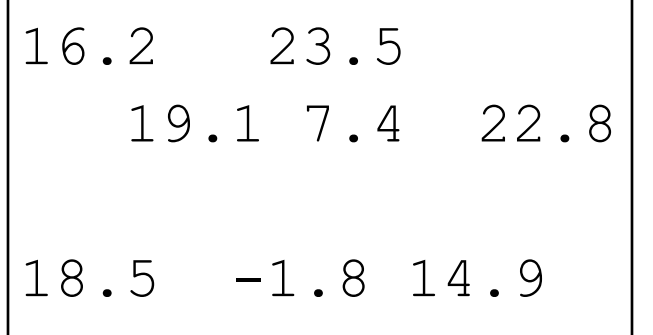

- A Scanner views all input as a stream of characters:  $23.5\n19.1 7.4 22.8\nn\n18.5 -1.8 14.9\nn$ **^**
- **input cursor**: The current position of the Scanner.

#### **Consuming tokens**

- **consuming input**: Reading input and advancing the cursor.
	- $-$  Calling nextInt etc. moves the cursor past the current token.

$$
\begin{array}{cccccccc}\n16.2 & 23.5 \n\end{array}
$$

**double d = input.nextDouble(); // 16.2 16.2** 23.5\n19.1 7.4 22.8\n\n18.5 -1.8 14.9\n **1** 

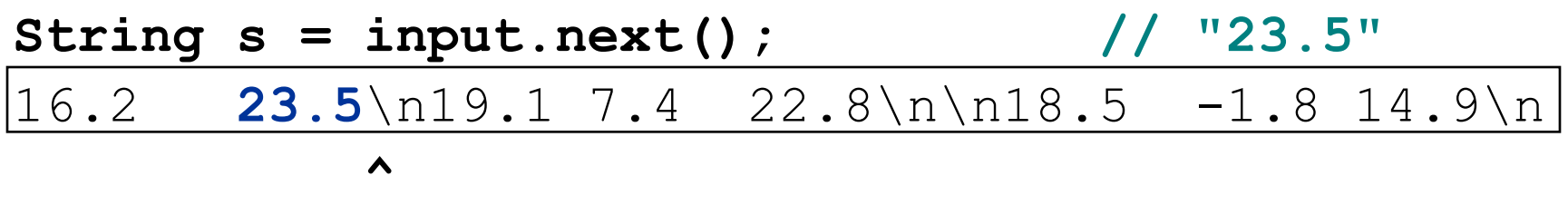

### **File input question**

• Recall the input file weather.txt:

16.2 23.5 19.1 7.4 22.8 18.5 -1.8 14.9

• Write a program that prints the change in temperature between each pair of neighboring days.

```
16.2 to 23.5, change = 7.323.5 to 19.1, change = -4.419.1 to 7.4, change = -11.77.4 to 22.8, change = 15.4 
22.8 to 18.5, change = -4.318.5 to -1.8, change = -20.3-1.8 to 14.9, change = 16.7
```
#### **File input answer**

```
// Displays changes in temperature from data in an input file. 
import java.io.*; // for File 
import java.util.*; // for Scanner 
public class Temperatures { 
     public static void main(String[] args) 
             throws FileNotFoundException { 
        Scanner input = new Scanner(new File("weather.txt"));
         double prev = input.nextDouble(); // fencepost 
        for (int i = 1; i \leq 7; i++) {
             double next = input.nextDouble(); 
             System.out.println(prev + " to " + next + 
                    ", change = " + (next - prev));
            prev = next; }
```
}

}

#### **Reading an entire file**

- Suppose we want our program to work no matter how many numbers are in the file.
	- Currently, if the file has more numbers, they will not be read.
	- If the file has fewer numbers, what will happen?

A crash! Example output from a file with just 3 numbers:

```
16.2 to 23.5, change = 7.323.5 to 19.1, change = -4.4Exception in thread "main" 
 java.util.NoSuchElementException 
     at java.util.Scanner.throwFor(Scanner.java:838) 
     at java.util.Scanner.next(Scanner.java:1347) 
     at Temperatures.main(Temperatures.java:12)
```
#### **Scanner exceptions**

- NoSuchElementException
	- You read past the end of the input.
- InputMismatchException
	- You read the wrong type of token (e.g. read "hi" as an int).
- Finding and fixing these exceptions:
	- Read the exception text for line numbers in your code (the first line that mentions your file; often near the bottom):

```
Exception in thread "main" 
java.util.NoSuchElementException 
     at java.util.Scanner.throwFor(Scanner.java:838) 
     at java.util.Scanner.next(Scanner.java:1347) 
     at MyProgram.myMethodName(MyProgram.java:19) 
     at MyProgram.main(MyProgram.java:6)
```
#### **Scanner tests for valid input**

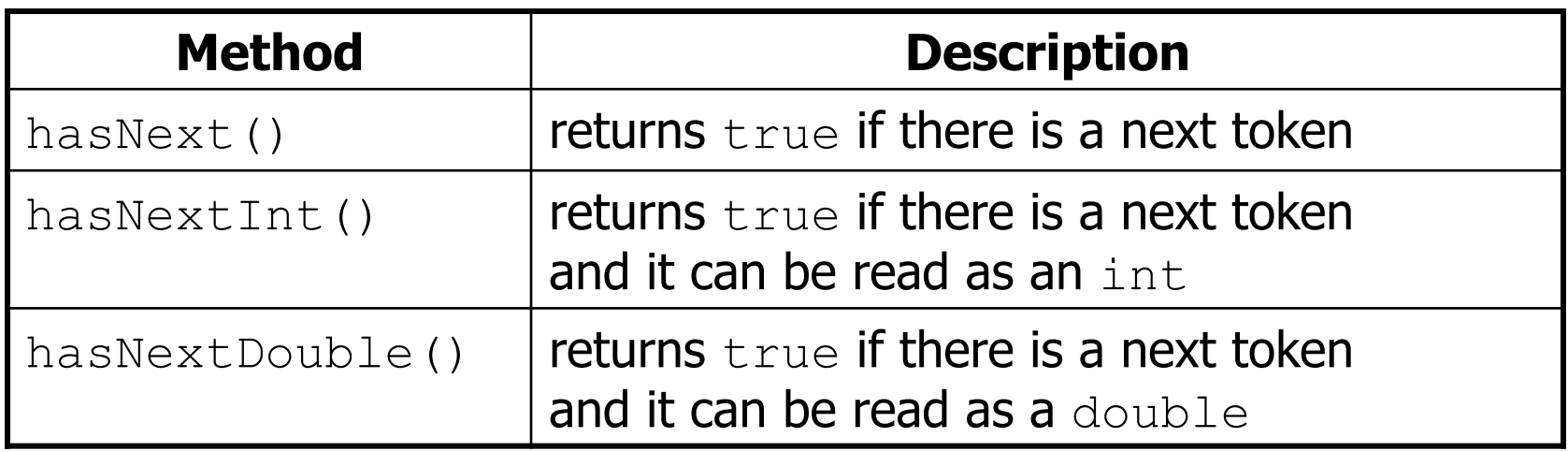

- These methods of the Scanner do not consume input; they just give information about what the next token will be.
	- Useful to see what input is coming, and to avoid crashes.
	- $-$  These methods can be used with a console  $Scanner$ , as well.
		- When called on the console, they sometimes pause waiting for input.

#### **Using hasNext methods**

• Avoiding type mismatches:

```
Scanner console = new Scanner (System.in);
System.out.print("How old are you? "); 
if (console.hasNextInt()) { 
     int age = console.nextInt(); // will not crash! 
     System.out.println("Wow, " + age + " is old!"); 
} else { 
     System.out.println("You didn't type an integer."); 
}
```
• Avoiding reading past the end of a file:

```
Scanner input = new Scanner(new File("example.txt"));
if (input.hasNext()) { 
     String token = input.next(); // will not crash! 
     System.out.println("next token is " + token); 
}
```
### **File input question 2**

- Modify the temperature program to process the entire file, regardless of how many numbers it contains.
	- Example: If a ninth day's data is added, output might be:

```
16.2 to 23.5, change = 7.3 
23.5 to 19.1, change = -4.419.1 to 7.4, change = -11.77.4 to 22.8, change = 15.4 
22.8 to 18.5, change = -4.318.5 to -1.8, change = -20.3-1.8 to 14.9, change = 16.7
14.9 to 16.1, change = 1.2
```
#### **File input answer 2**

```
// Displays changes in temperature from data in an input file. 
import java.io.*; // for File 
import java.util.*; // for Scanner 
public class Temperatures { 
     public static void main(String[] args) 
             throws FileNotFoundException { 
        Scanner input = new Scanner(new File("weather.txt"));
         double prev = input.nextDouble(); // fencepost 
         while (input.hasNextDouble()) { 
             double next = input.nextDouble(); 
            System.out.println(prev + " to " + next +
                    ", change = " + (next - prev));
            prev = next; }
```
}

}

### **File input question 3**

- Modify the temperature program to handle files that contain non-numeric tokens (by skipping them).
- For example, it should produce the same output as before when given this input file,  $weaker2.txt$ :

```
16.2 23.5 
Tuesday 19.1 Wed 7.4 THURS. TEMP: 22.8 
18.5 -1.8 <-- Marty here is my data! --Kim 
   14.9 :-)
```
– You may assume that the file begins with a real number.

#### **File input answer 3**

```
// Displays changes in temperature from data in an input file. 
import java.io.*; // for File 
import java.util.*; // for Scanner 
public class Temperatures2 { 
     public static void main(String[] args) 
             throws FileNotFoundException { 
        Scanner input = new Scanner(new File("weather.txt"));
         double prev = input.nextDouble(); // fencepost 
         while (input.hasNext()) { 
             if (input.hasNextDouble()) { 
                double next = input.nextDouble();
                System.out.println(prev + " to " + next +
                        ", change = " + (next - prev));
                prev = next; } else { 
                 input.next(); // throw away unwanted token 
 } 
 }
```
}

}

#### **Election question**

• Write a program that reads a file  $polltriangle I$ .txt of poll data. – Format: State Obama% McCain% ElectoralVotes Pollster

CT 56 31 7 Oct U. of Connecticut NE 37 56 5 Sep Rasmussen AZ 41 49 10 Oct Northern Arizona U.

• The program should print how many electoral votes each candidate leads in, and who is leading overall in the polls.

Obama : 214 votes McCain: 257 votes

#### **Election answer**

```
// Computes leader in presidential polls, based on input file such as: 
// AK 42 53 3 Oct Ivan Moore Research 
import java.io.*; // for File 
import java.util.*; // for Scanner 
public class Election { 
     public static void main(String[] args) throws FileNotFoundException { 
        Scanner input = new Scanner(new File("polls.txt"));
        int obamaVotes = 0, mccainVotes = 0;
        while (input.hasNext()) { 
             if (input.hasNextInt()) { 
                int obama = input.nextInt();
                int mccain = input.nextInt();
                int eVotes = input.nextInt();
                 if (obama > mccain) { 
                    obamaVotes = obamaVotes + eVotes; 
                 } else if (mccain > obama) { 
                    mccainVotes = mccainVotes + eVotes; 
 } 
             } else { 
                 input.next(); // skip non-integer token 
 } 
 } 
         System.out.println("Obama : " + obamaVotes + " votes"); 
        System.out.println("McCain: " + mccainVotes + " votes"); }
```
}